# **Анализ программного кода**

2. Стек программы доц. Нестеренко В.А.

# *Отладчик OllyDbg*

#### Введение и краткий обзор отладчика

…

#### *Начнём с простой программы Stack.exe*

```
#include <stdio.h>
char char_average(char array[], int count) {
   int i;
   char average=0;
   for (i = 0; i < count; i+1average += array[i];
   average /= count;
   return average;
}
int int_average(int array[], int count) {
   int i, average=0;
   for (i = 0; i < count; i++)
       average += array[i];
   average /= count;
   return average;
}
void main(void) {
   char chars[] = { 1, 2, 3, 4, 5 };
   int integers[] = { 1, 2, 3, 4, 5 };
   printf("average1 = %d\n", char_average(chars, sizeof(chars)));
   printf("average2 = %d\n", int_average(integers, sizeof(integers)));
```
**}**

3

## *Результат исполнения Func\_Sample.exe*

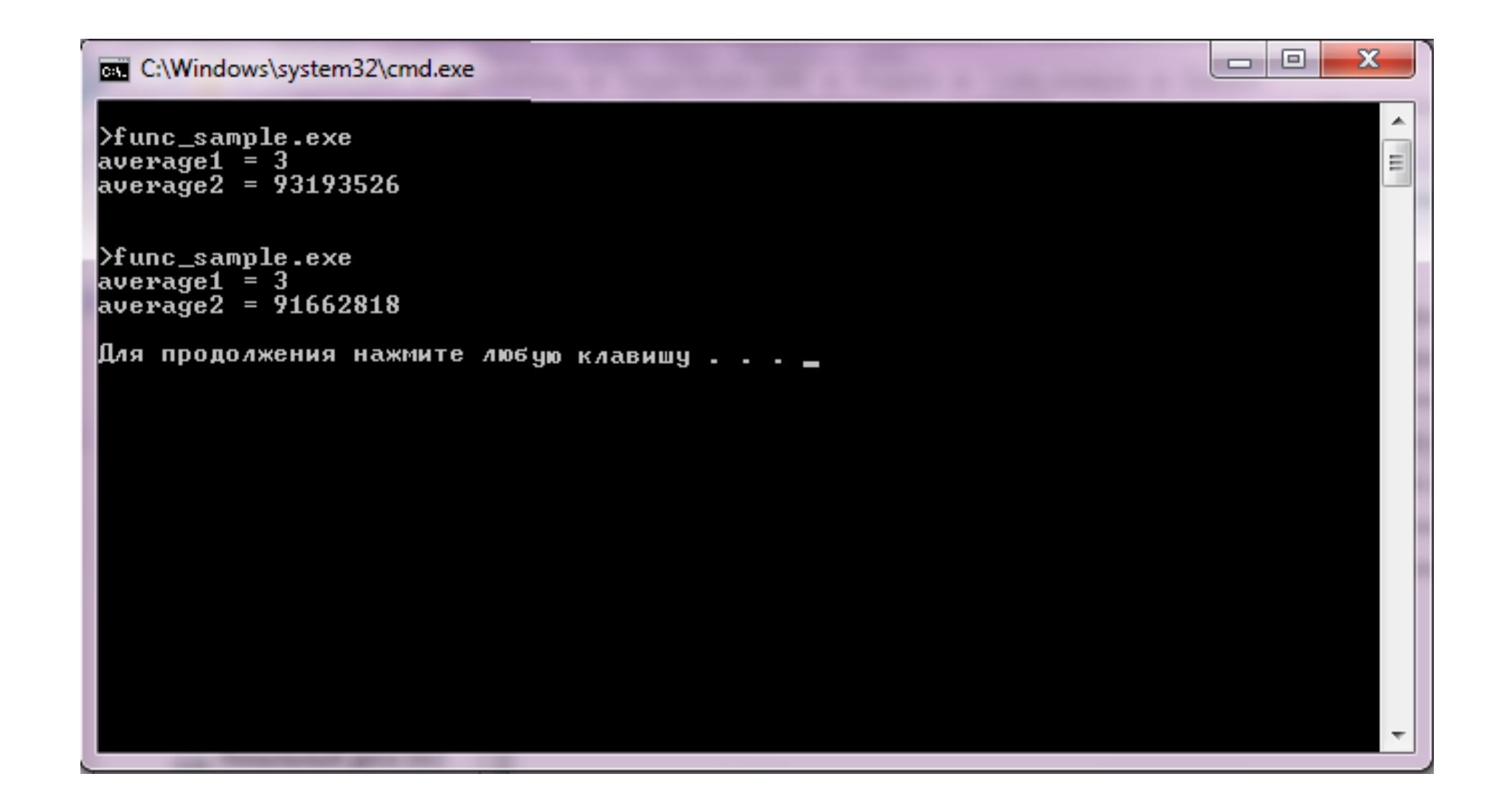

# *Трассировка в отладчике OllyDbg*

Использование стека при вызове функции:

- 1. На стек заносятся аргументы функции.
- 2. На стеке сохраняется адрес возврата
- 3. Текущий указатель на вершину стека сохраняется в EBP: **PUSH EBP MOV EBP, ESP**
- 4. На стеке выделяется память под локальные переменные: **SUB ESP, xxx**
- 5. [EBP + xxx] обращение к к аргументам функции [EBP - xxx] – обращение к локальным переменным
- 6. Перед выходом из функции восстанавливается указатель на вершину стека:

**MOV ESP, EBP**

### *Ещё пример Stack.exe*

```
#include <stdio.h
>
typedef unsigned DWORD;
DWORD adr_ret
;
void Hook () {
   DWORD M[1];
   M[2] = adr_ret
;
   printf ("Oops!!!
\n");
}
void main () {
   DWORD M[1];
   adr_ret = (DWORD)M[2];
   M[2] = (DWORD) Hook;}
```
## *Результат исполнения Stack.exe*

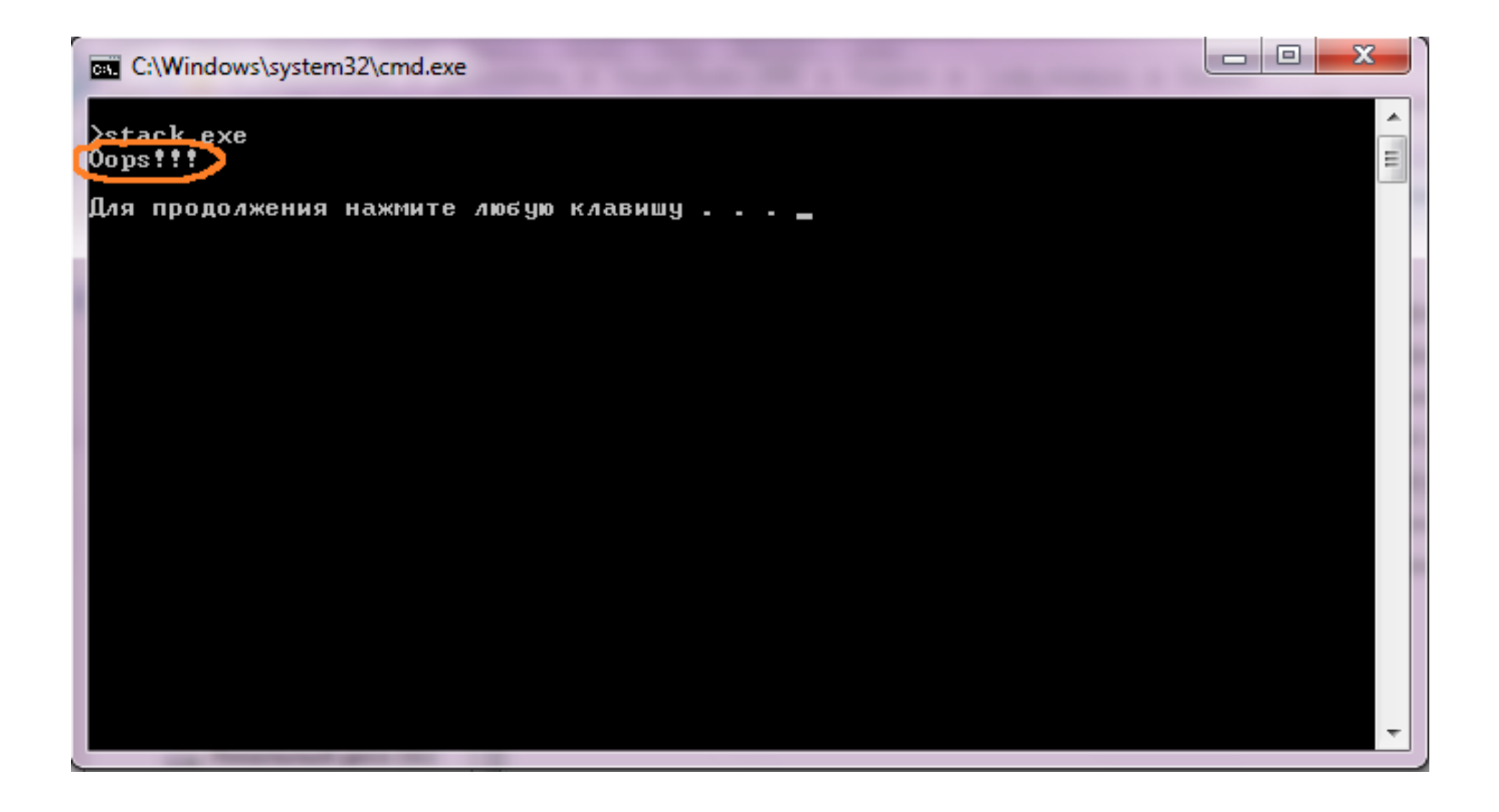

# *Трассировка в отладчике OllyDbg*

*…*